## معلومات حول تطبيق<br>STAY INFORMED APP

مرحبًا،

نود أن نعلمكم أننا في المستقبل سنستخدم تطبيقًا حديثًا ومحدث باستمرار لاطلاعكم على الأخبار والمواعيد من مدرستنا. وبهذه الطريقة، نقدم مساهمة كبيرة في حماية البيئة، حيث إننا نوفر كميات هائلة من الورق وخراطيش الطابعة. ولكن أفضل شيء: يمنحنا التنظيم الأفضل مزيدًا من الوقت للأساسيات!

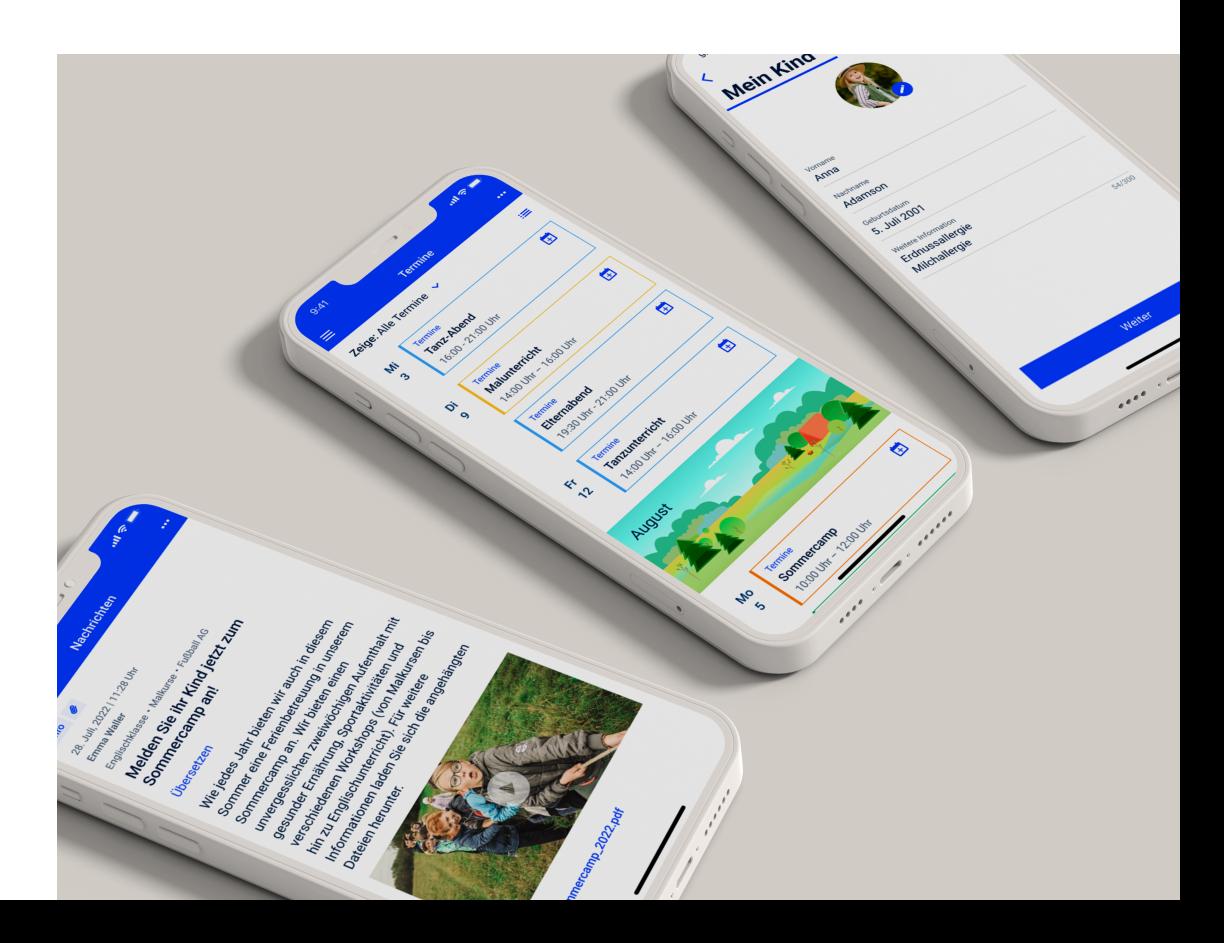

مهم: لا يُقصد بالتطبيق أن يحل محل المحادثة الشخصية – تحدثوا إلينا كالمعتاد، وسنكون سعداء بالتحدث معكم**!** 

S

اخترنا تطبيق Stay Informed App من Stay<br>Informed GmbH في فرايبور غ في بريسغاو.

## مزاياك

- استلام معلومات ومواعيد مهمة للمدرسة مباشرة على هاتفكم الذكي.
- ملء نماذج الملاحظات الرقمية مباشرة على هاتفكم الذكي وإرسالها إلينا.
- نقل المواعيد التي نرسلها إليكم بسهولة إلى تقويم هاتفكم الذكي الشخصي.
- يمكنكم إرسال تقارير الغياب عبر التطبيق. (بالنسبة إلى حلول "Kids" و"Schools" و"Care")
	- التطبيق متوافق مع اللائحة العامة لحماية البيانات، وبدون إعلانات ومجاني للمستخدمين.
- على عكس برامج الدردشة الشائعة الأخرى، لا تظهر رسائلكم وبياناتكم للمستخدمين الآخرين.
	- لن يتم استغلال بياناتكم تجاريًا أو بيعها أو نقلها إلى جهات خارجية غير مصرح لها.
- يمكن للمستخدمين الذين ليس لديهم هاتف ذكي استخدام تطبيق الويب المستند إلى المتصفح للوصول إلى جميع<br>المعلومات والمواعيد دون أي جهد إضافي.

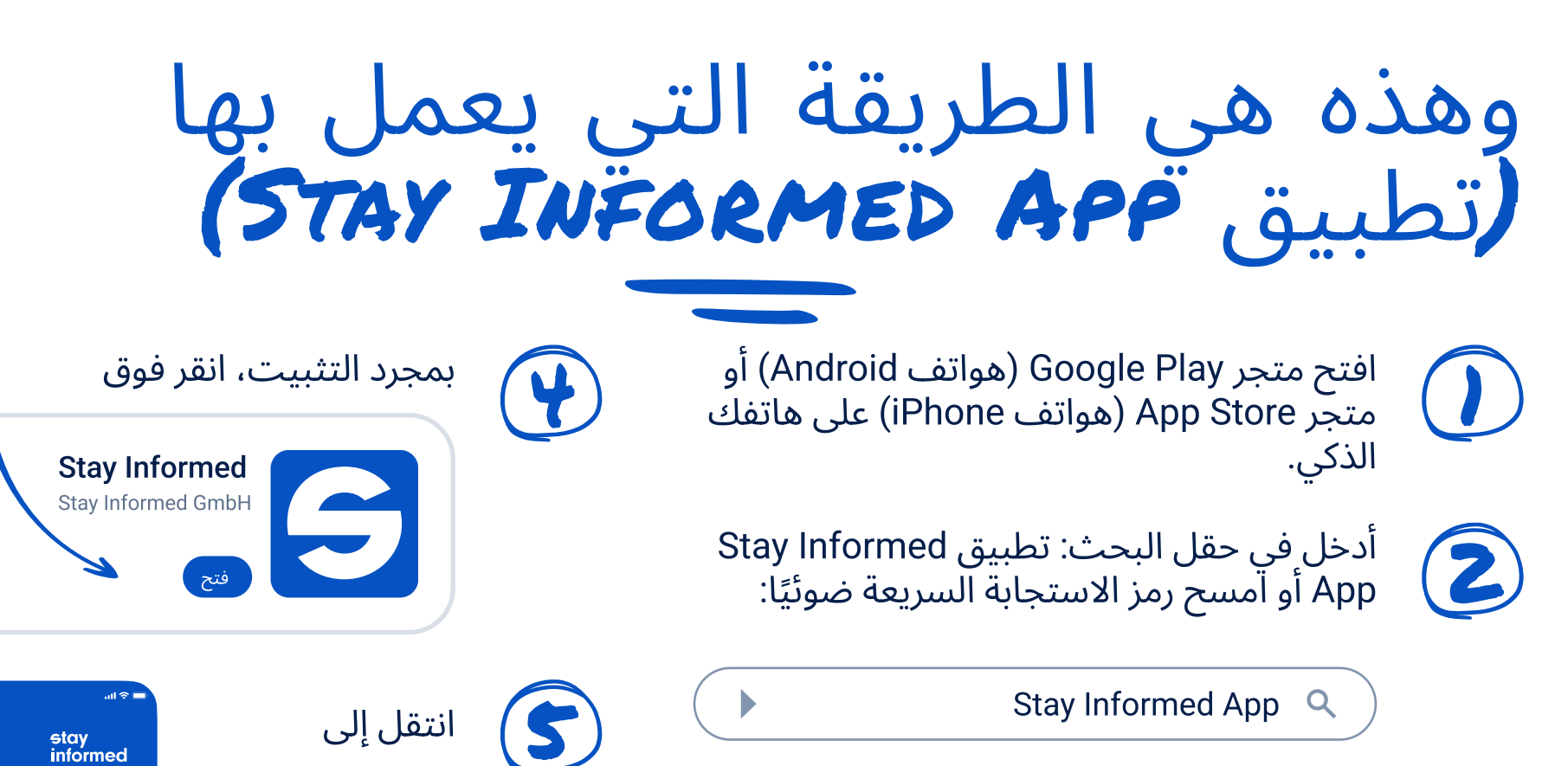

 $\mathbf{r}$ 

பி

التسجيل

لق<mark>م</mark> العربية

ماية البيانات

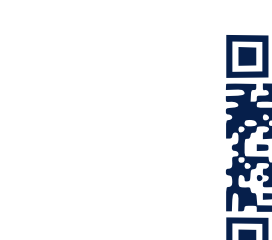

التسحيل

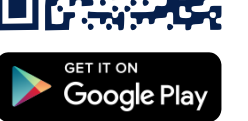

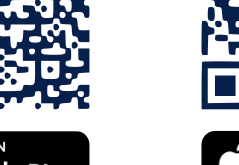

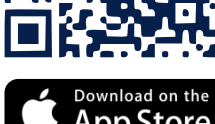

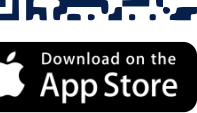

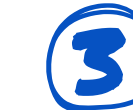

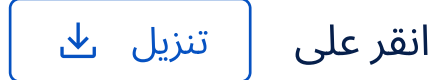

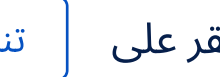

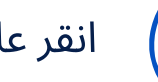

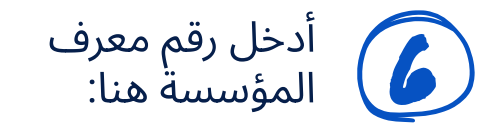

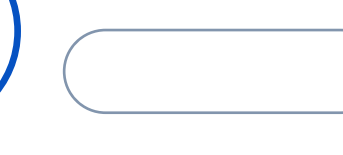

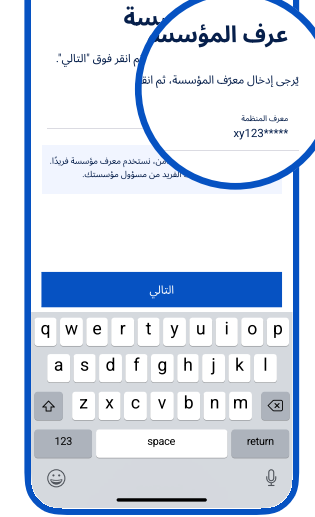

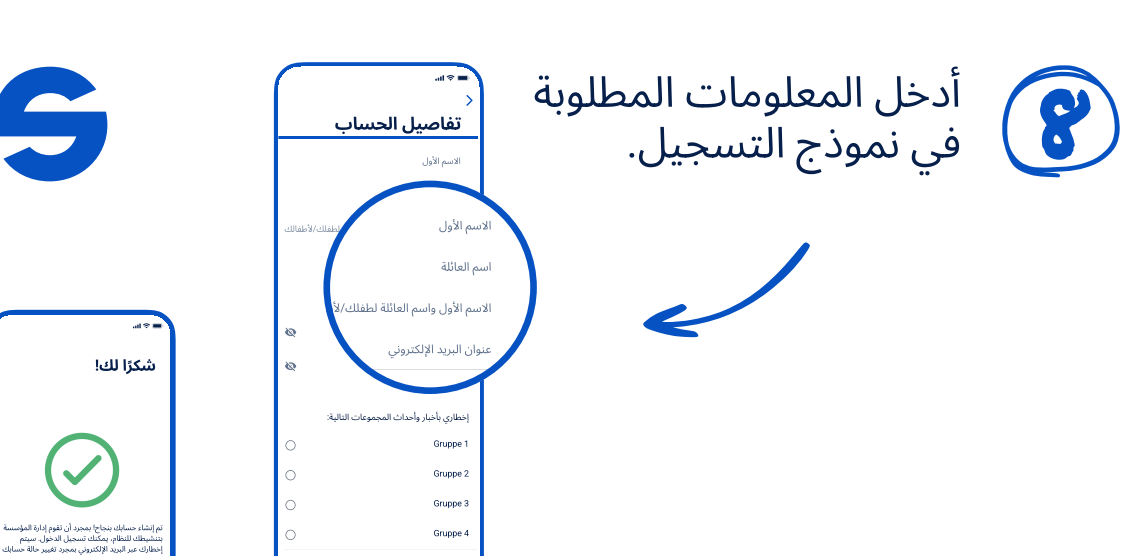

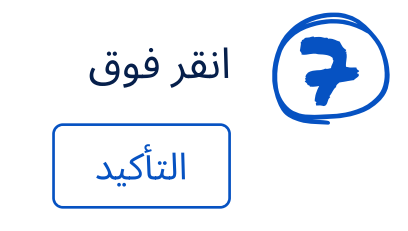

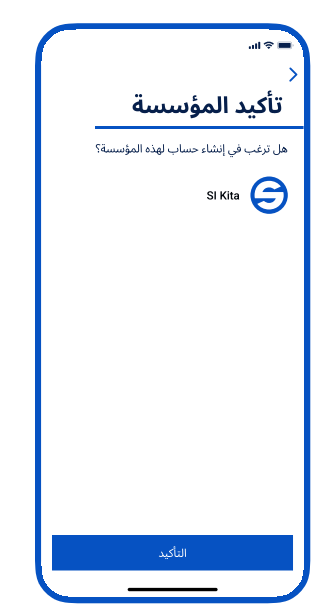

ستحصل بعد ذلك على الموافقة قريبًا بعد أن نتحقق من — ويمكنك بعد ذلك تسجيل الدخول. يتم إجراء هذا التحقق مرة واحدة عند تسجيل الدخول لأول مرة، وبعد ذلك يكون التطبيق متاحًا دائمًا على الفور.

Gruppe 5

براسة الخصوصية والمنظمة

حمط الاستخدام - المقسسة لقد قرأت سياسة الخصوصية وأوافق على شروط

الاستخدام

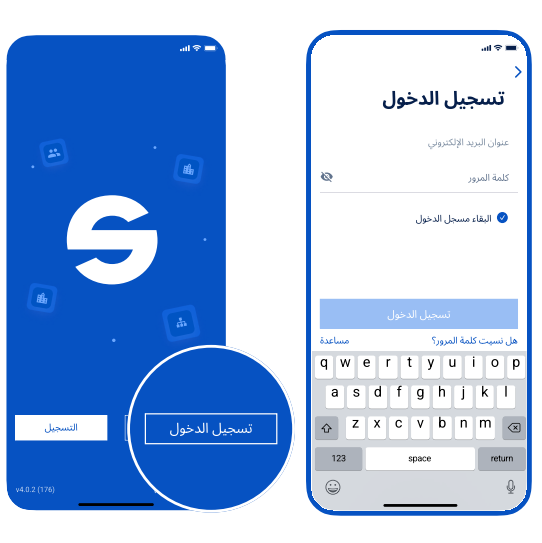